## SAP ABAP table CRMT\_BUPA\_IL\_HOURS\_MONTHLY2 {BUPA IL: Business Hours, Monthly Appointments 2}

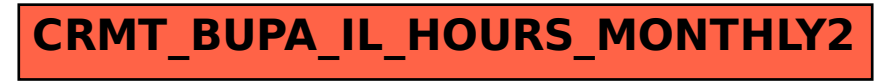